#### **ABSTRAK**

<span id="page-0-0"></span>Persekutuan Mahasiswa Kristen adalah salah satu unit kerohanian yang berada di bawah Badan Pengurus Kerohanian Universitas Kristen Maranatha. Persekutuan mahasiswa ini merupakan tempat bagi mahasiswa di Universitas Kristen Maranatha untuk menumbuhkan karakter dan kerohanian yang baik sehingga dapat menunjang visi dan nilai-nilai yang dijunjung oleh kampus Maranatha. Persekutuan mahasiswa ini dikelola oleh mahasiswa yang menjadi pengurus persekutuan. Pada kenyataannya hampir seluruh pekerjaan yang dilakukan oleh pengurus persekutuan dikerjakan secara manual. Sehingga pekerjaan yang dilakukan kurang efektif dan cukup memakan waktu. Di samping itu juga sering didapati data yang tidak konsisten. Maka pengurus persekutuan membutuhkan suatu sistem yang dapat membantu pengurus mengelola data anggota, persekutuan, inventaris, kegiatan dan data administratif menjadi lebih jelas dan informatif. Pengembangan sistem dimulai dengan identifikasi kebutuhan, selanjutnya dibuat desain sistem yang digambarkan dengan *flowchart, unified modelling language* (UML) dan *entity relationship diagram* (ERD). Aplikasi ini dibangun dengan berbasis *web*  menggunakan bahasa pemrograman HTML dan PHP serta menggunakan basis data *mySQL*.

Kata kunci: Kerohanian, Kristen, Mahasiswa, Persekutuan, Sistem Informasi

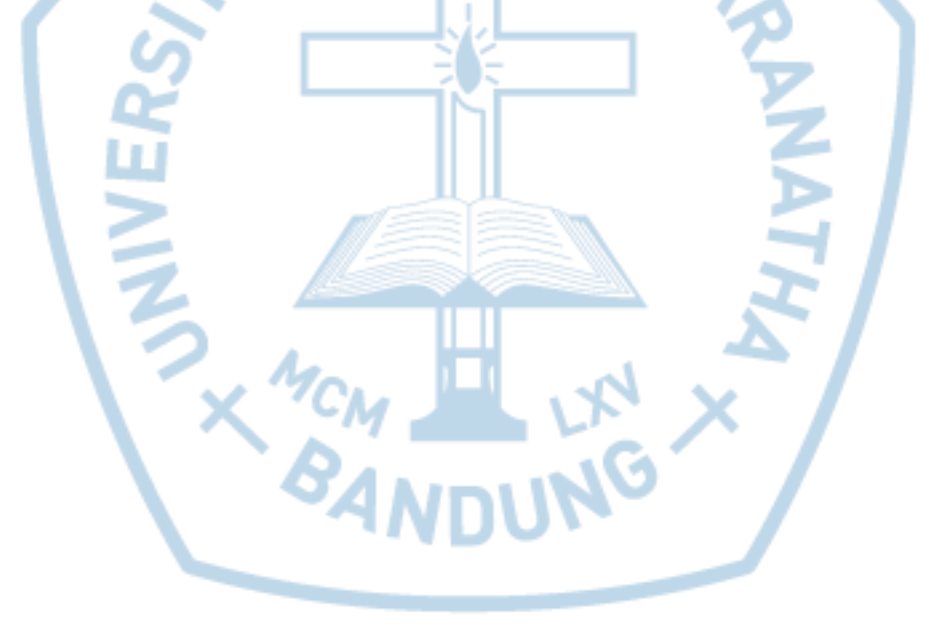

#### **ABSTRACT**

<span id="page-1-0"></span>*Christian student fellowship is a spiritual unit under the governing spiritual of Maranatha Christian University.This student fellowship is a place for student of Maranatha Christian University to developing good character and spirituality so it will be able to support the vision and values upheld by Maranatha campus. Student fellowship is managed by students who take charge of the fellowship. In fact almost all the work done by students who take charge of the fellowship manually. So that the work performed is less effective and quite time consuming. Besides, ther is also often found inconsistent*  data. Then the students in who take charge of the fellowship needs a system that can help *administrators manage data member, fellowship, inventory, activity and administrative data becomes more clear and informative. System development begins with the identification of needs, and then made the design of the system illustrated with flowcharts, unified modeling language (UML) and entity relationship diagram (ERD). The application is built using a web-based HTML and PHP programming language and uses mySQL database.*

*Keywords: Christian, Fellowship, Information system, Spirituality, Students*

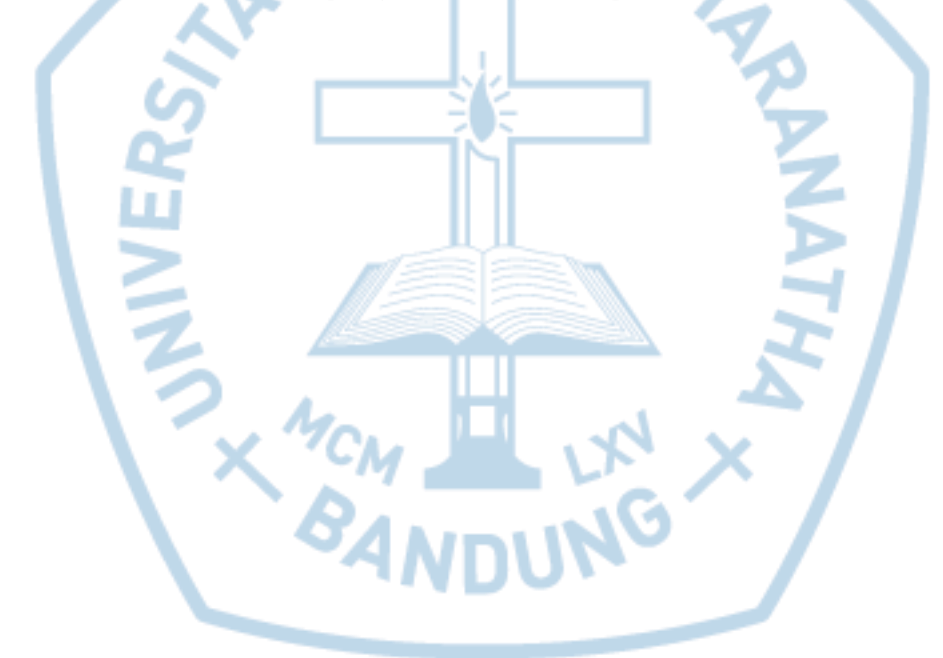

### **DAFTAR ISI**

<span id="page-2-0"></span>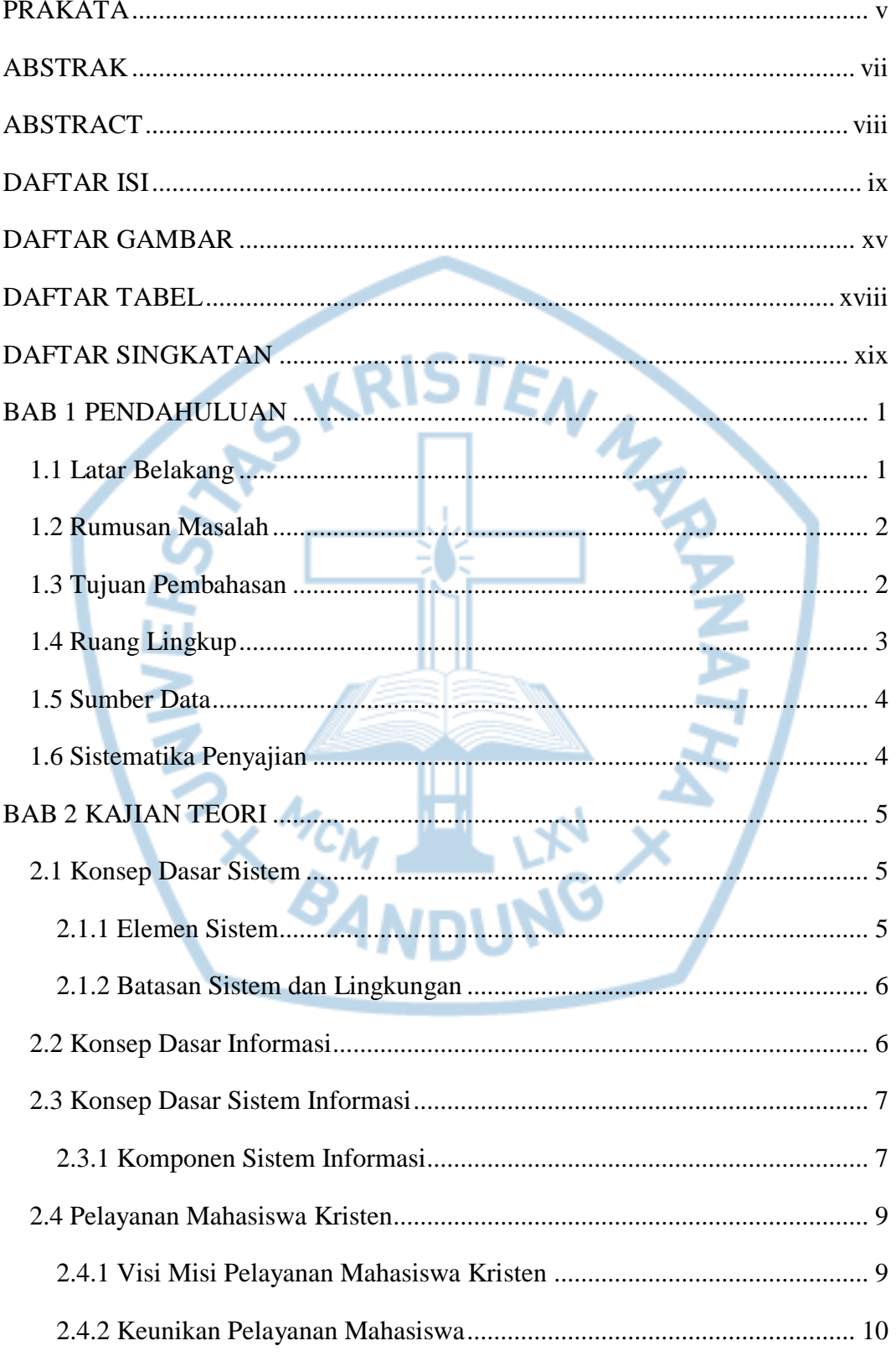

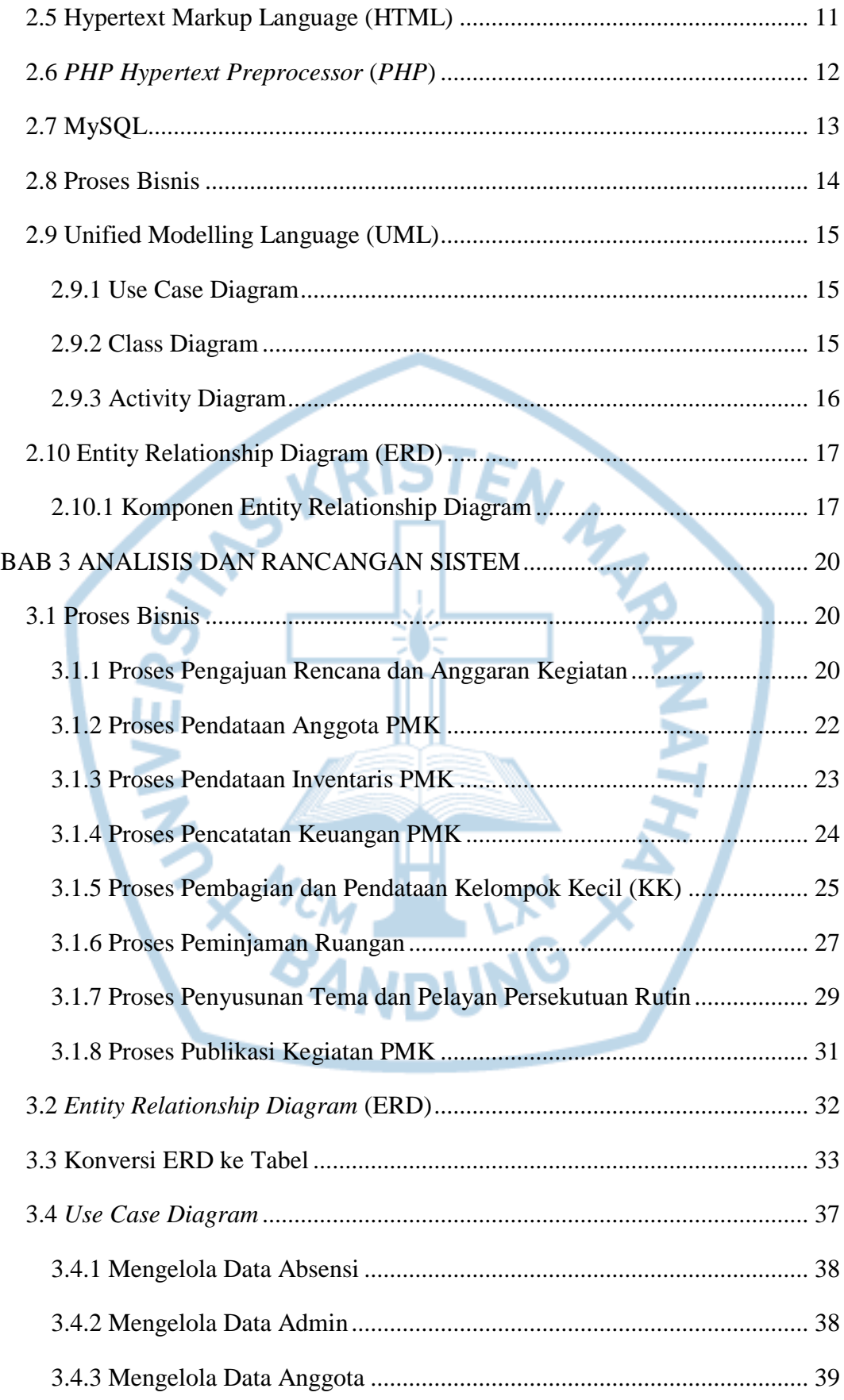

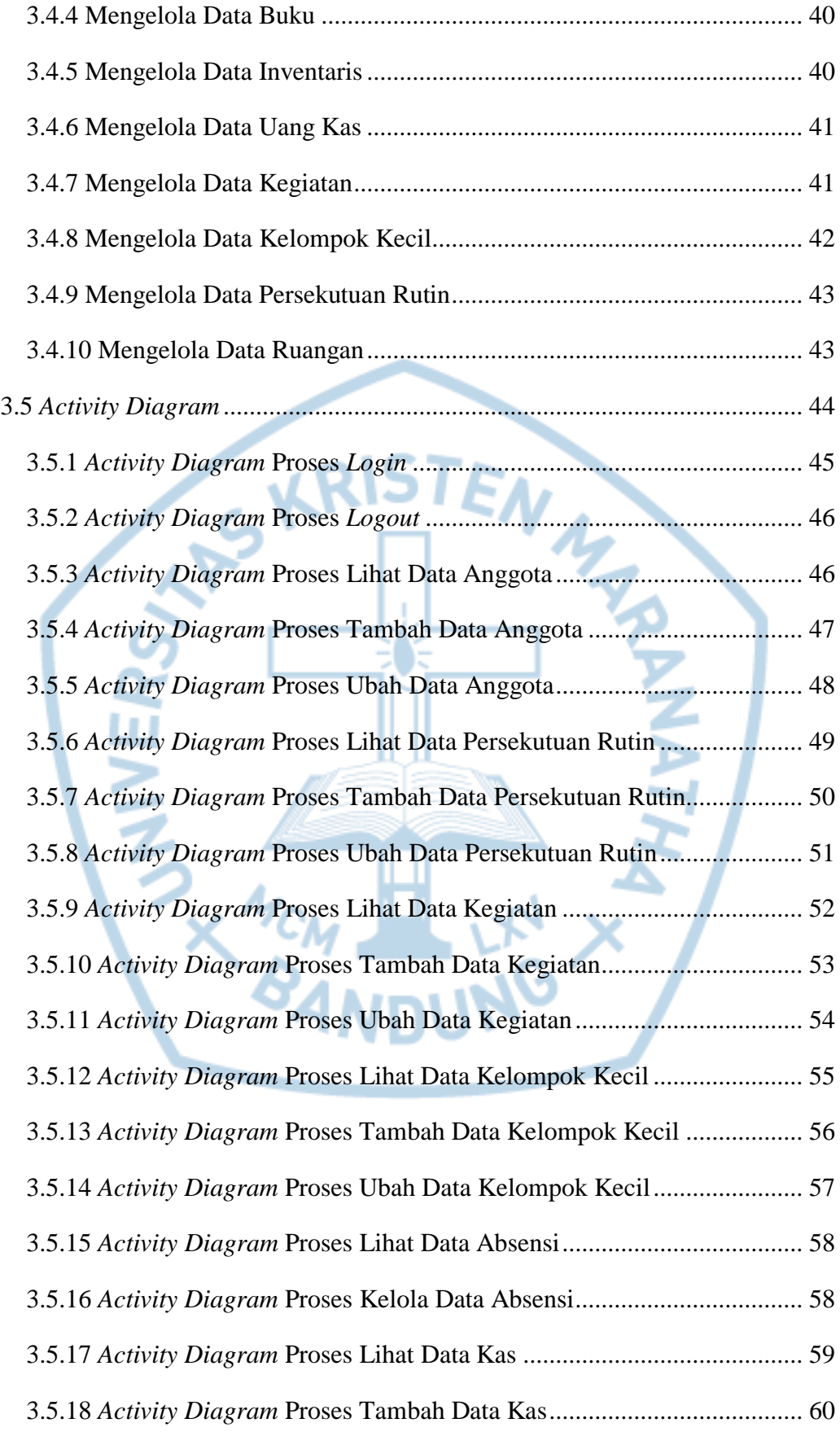

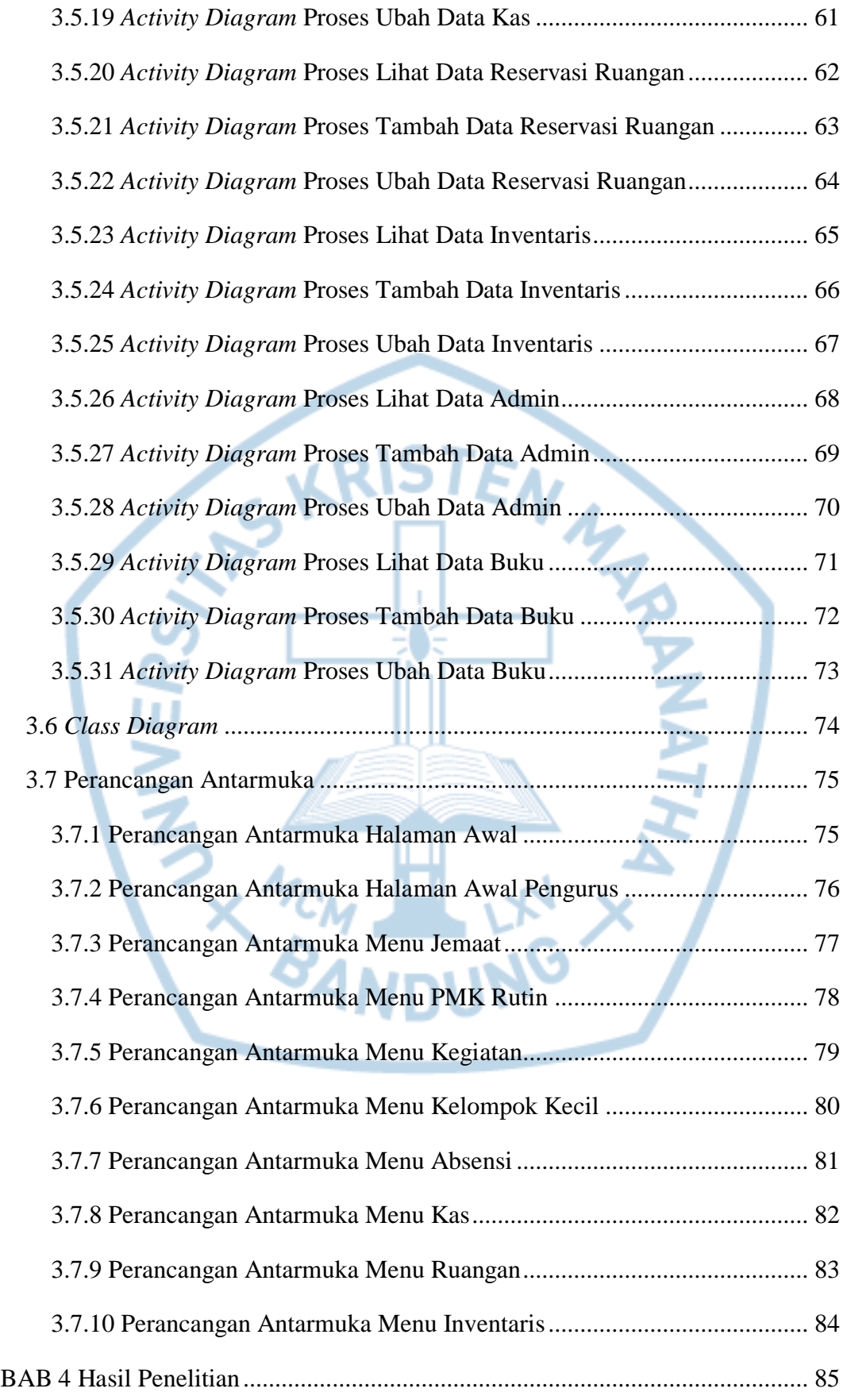

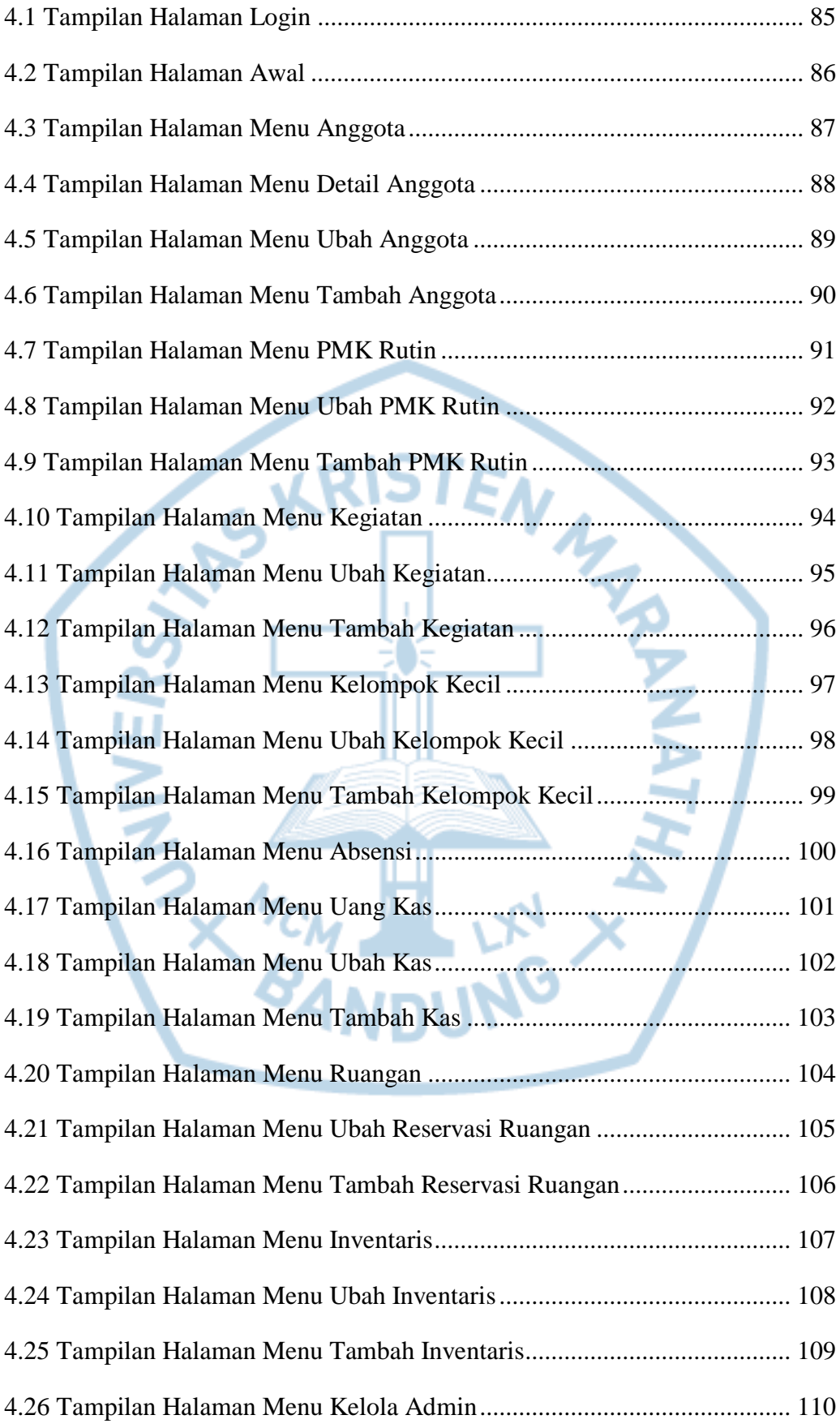

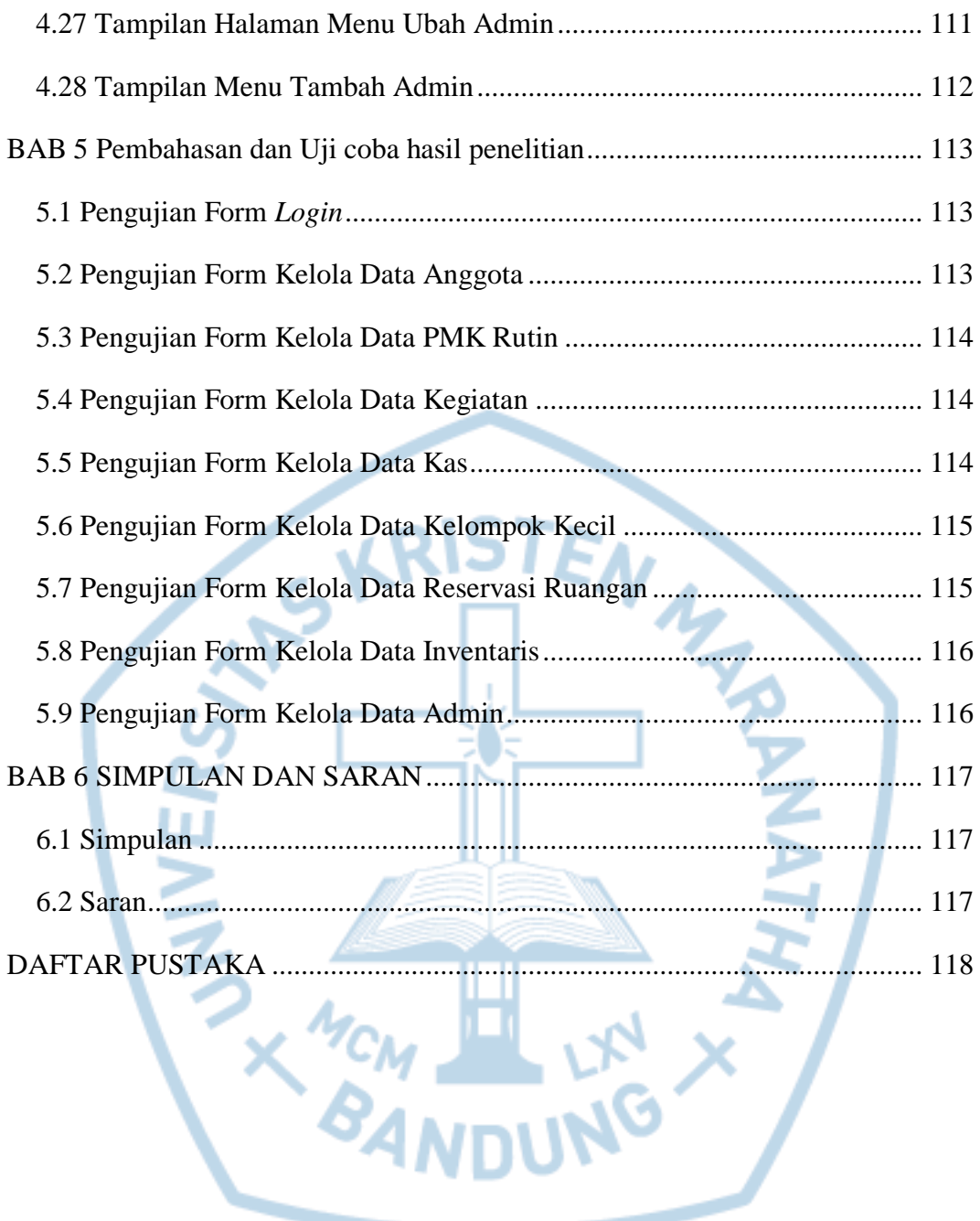

## **DAFTAR GAMBAR**

<span id="page-8-0"></span>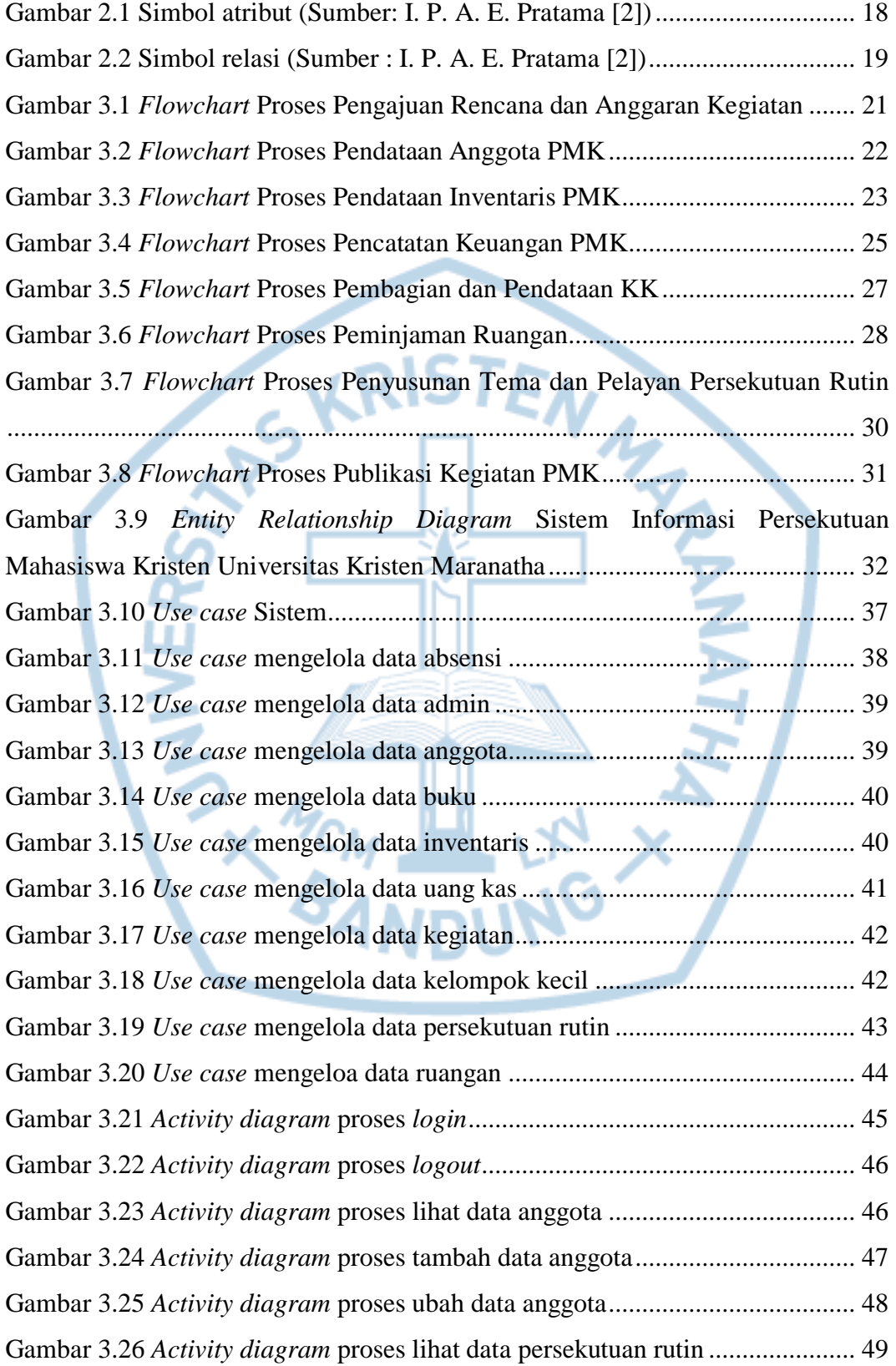

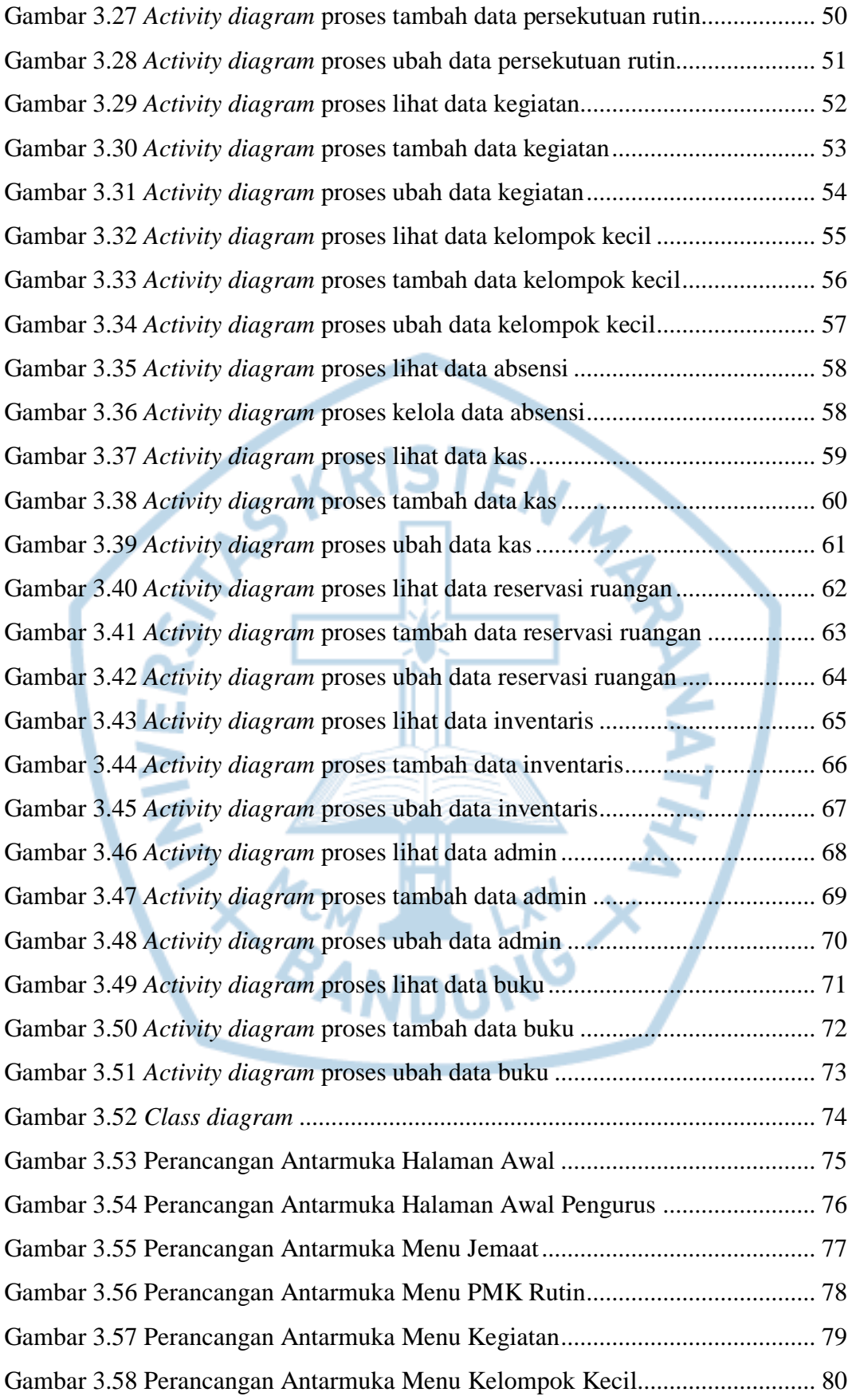

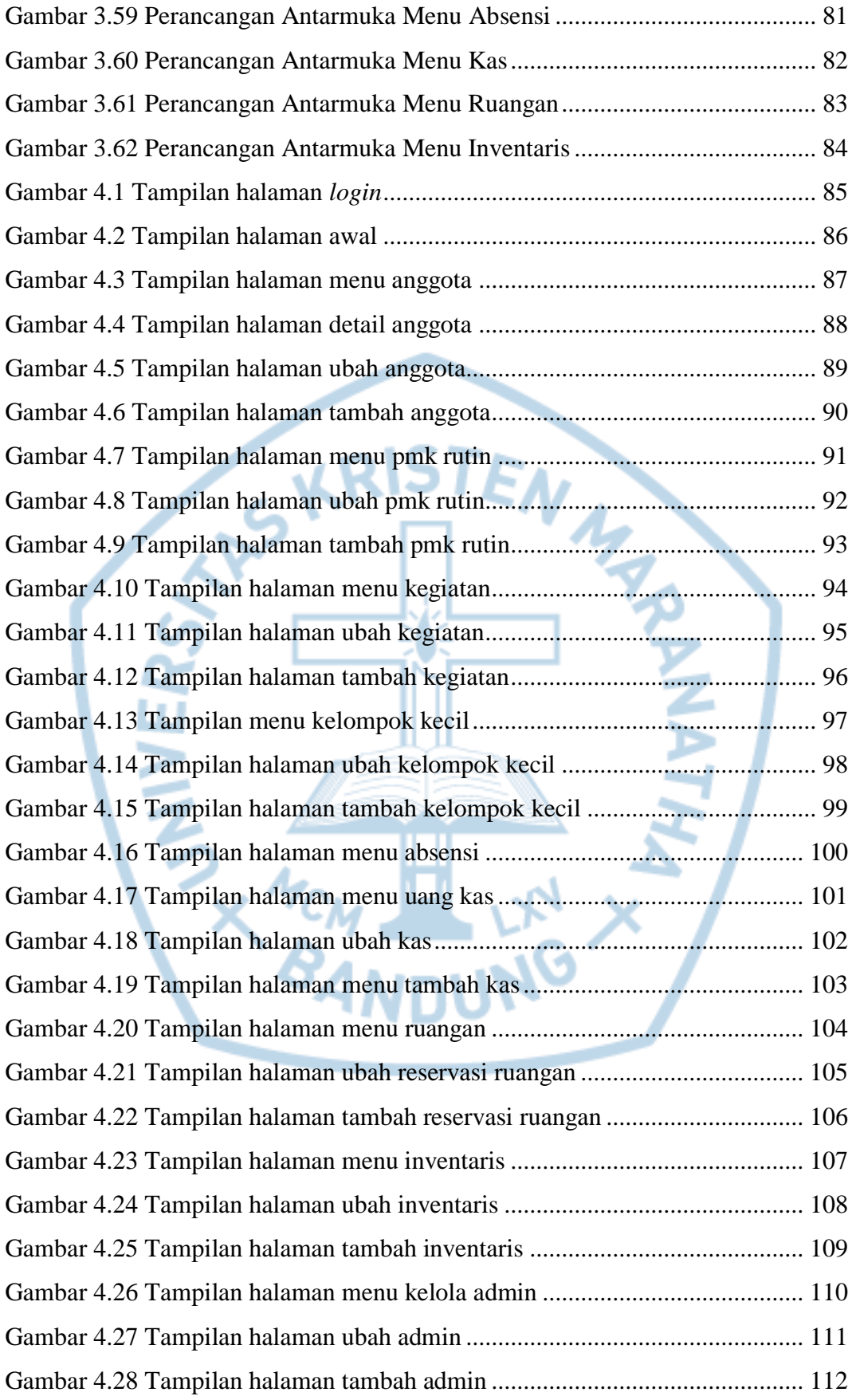

# **DAFTAR TABEL**

<span id="page-11-0"></span>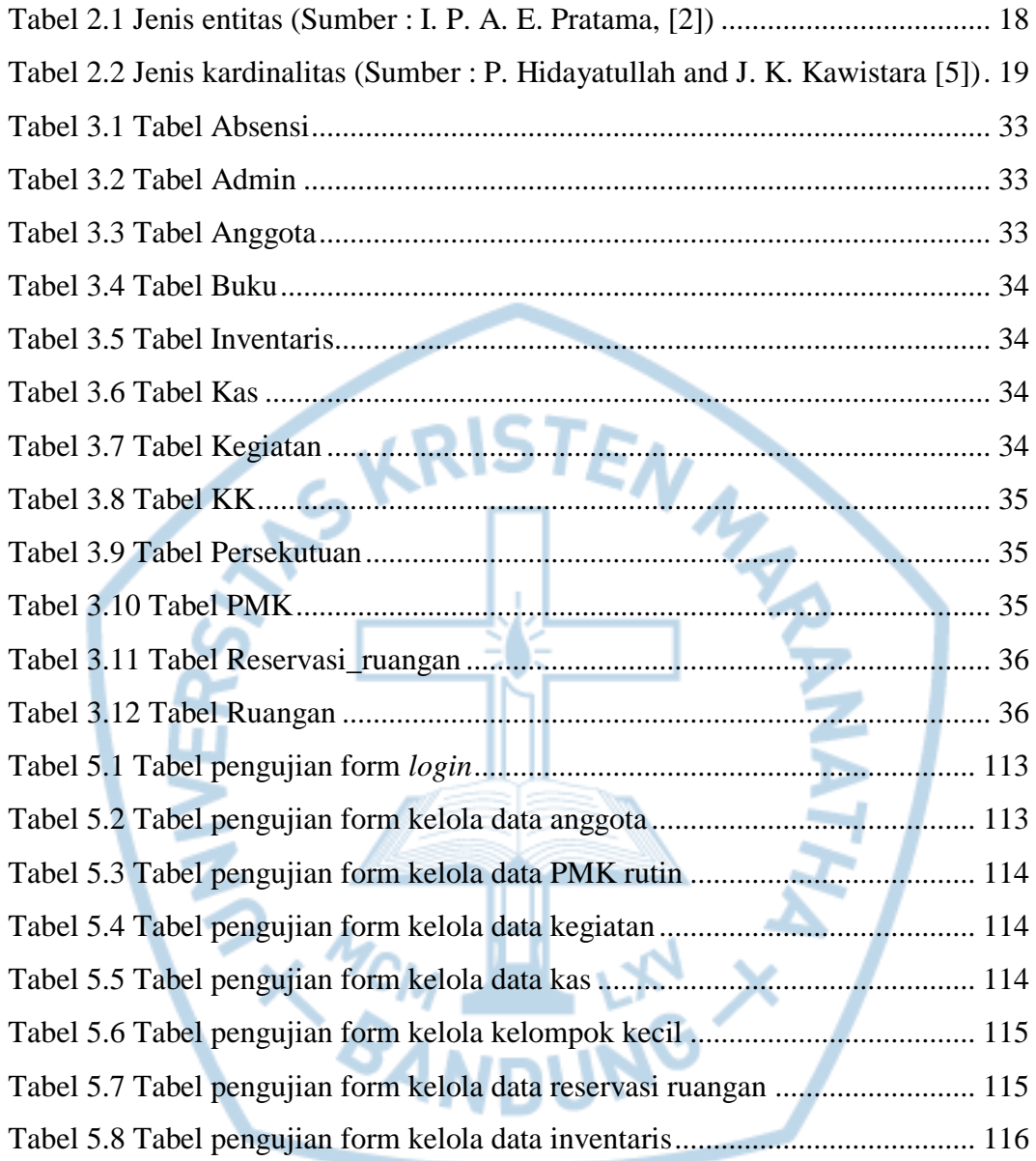

### **DAFTAR SINGKATAN**

<span id="page-12-0"></span>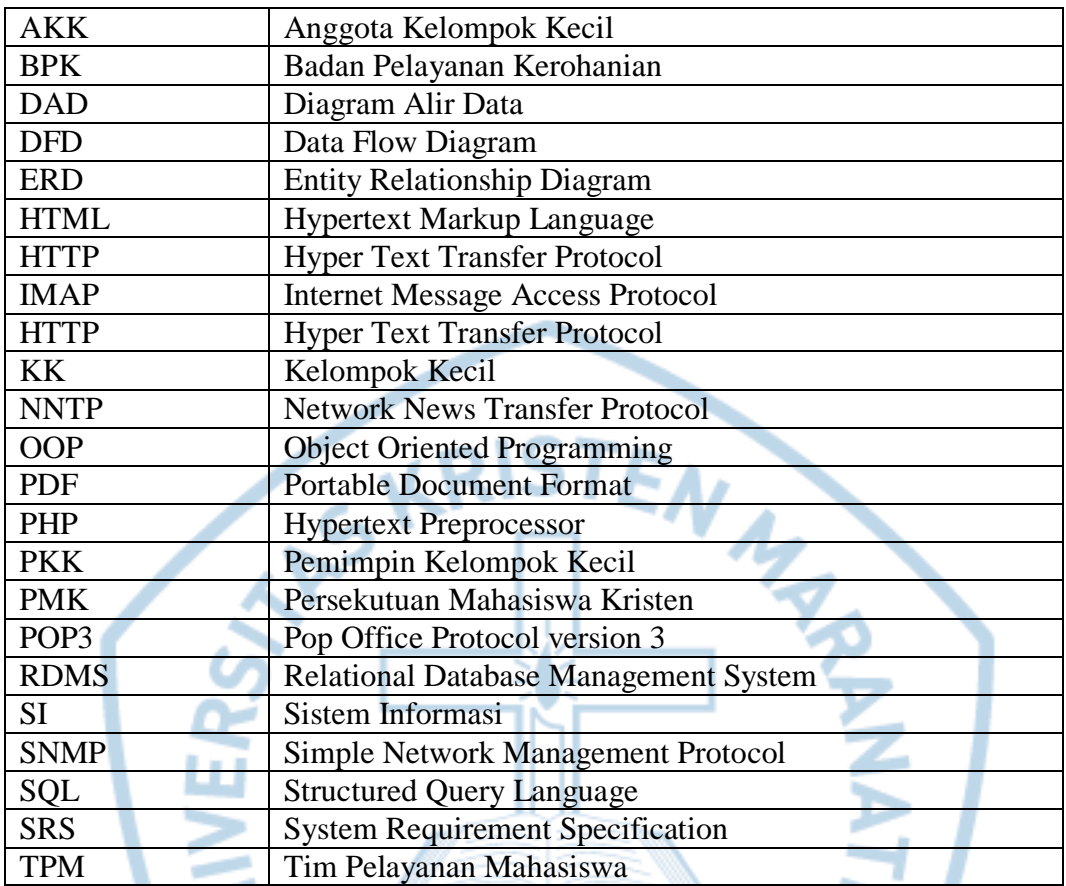